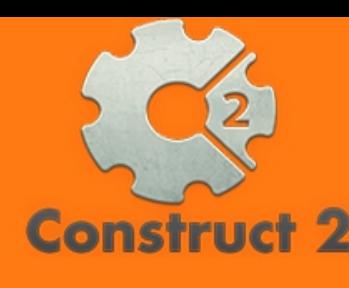

**ATIVIDADES DO PORTAL INTERATIVO** 

**INFORMÁTICA** 

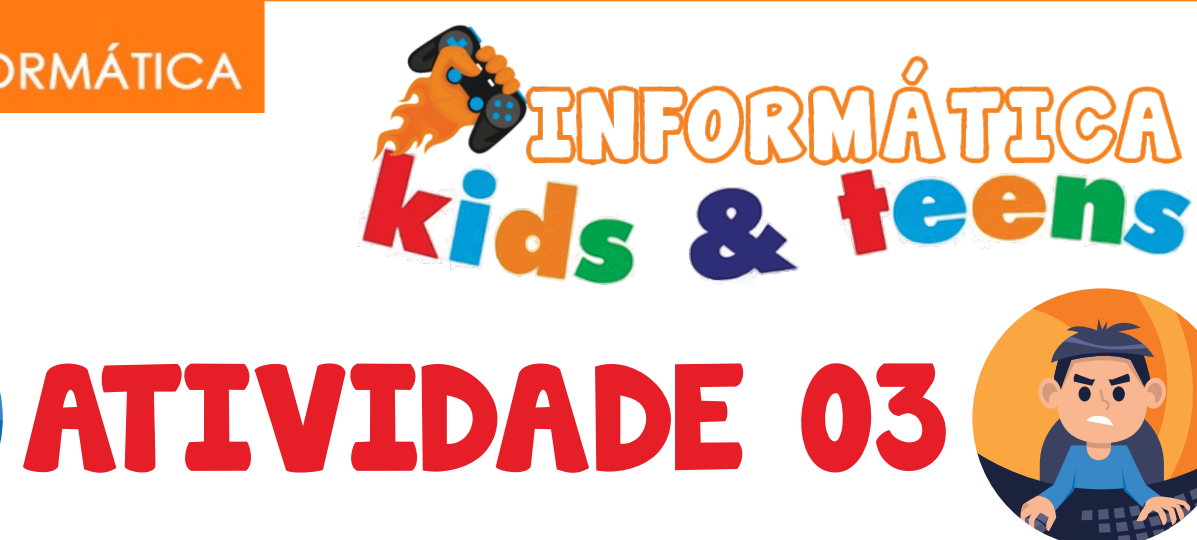

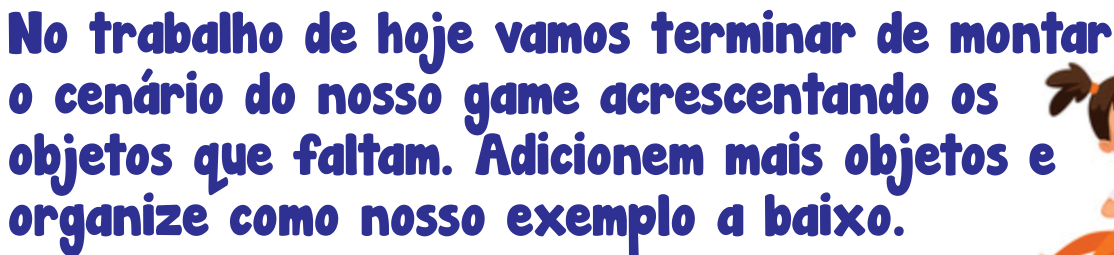

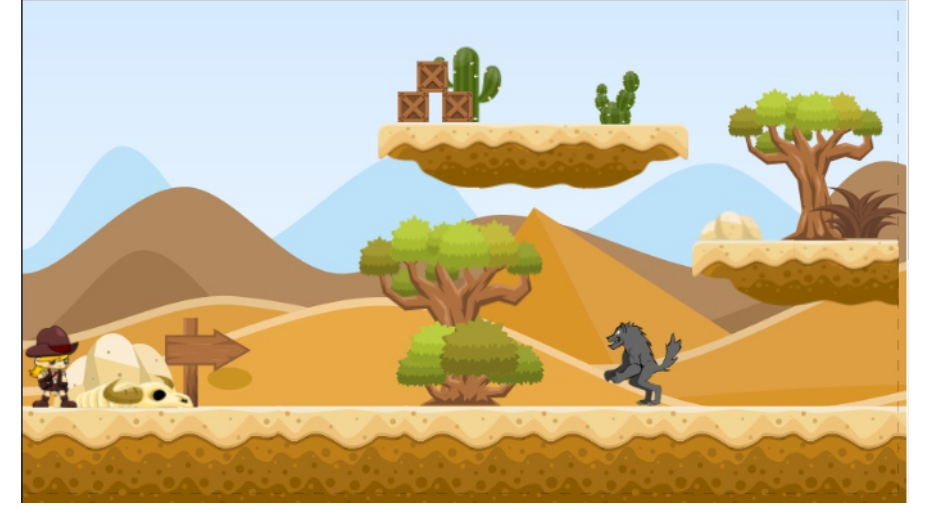

## Todos os intens são inseridos como SPRITE

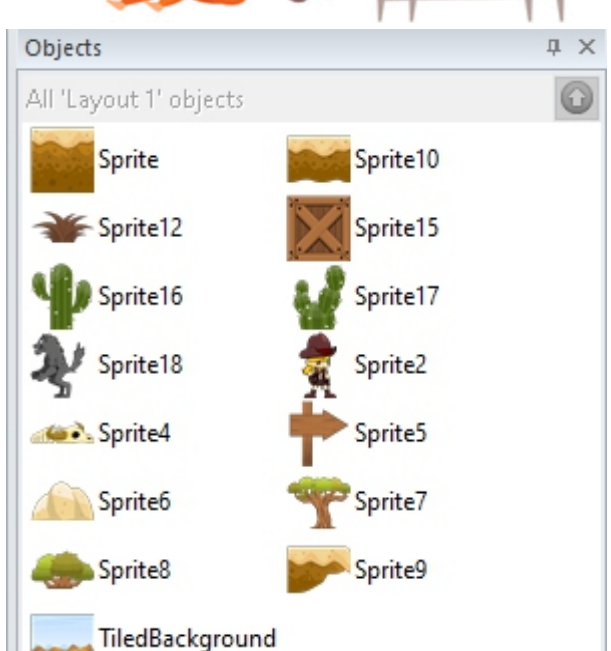

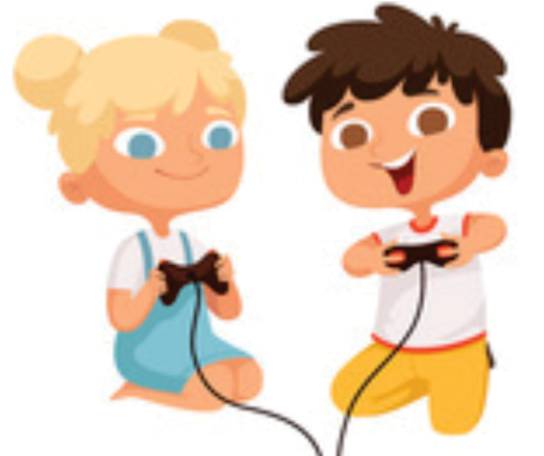

## **LINK PARA DOWNLOAD DOS ARQUIVOS USADOS NA ATIVIDADE 03**

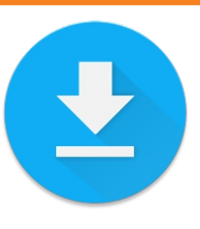

www.mediafire.com/file/68td0spwtfqljf4/deserttileset.rar/file